### **ABSTRAK**

<span id="page-0-0"></span>Karya ilmiah "Pembuatan Aplikasi Sistem Informasi Dalam Manajemen SDM Dengan Metode *Fuzzy* Dan Kuantitatif Teknik Eksponen Penentu" ini bertujuan untuk memudahkan proses manajemen dan mengontrol manipulasi data yang berkaitan dengan sumber daya manusia. Teori fuzzy digunakan untuk pencatatan dan pencarian data karyawan agar lebih efektif dan efisien serta perhitungan gaji karyawan yang lebih optimal*.* Pengertian *fuzzy* adalah sesuatu yang tidak jelas atau ambigu karena setiap instansi mempunyai standar dan pandangan tersendiri. Dalam aplikasi ini juga dapat menghitung kebutuhan sumber daya manusia dengan metode kuantitatif teknik eksponen penentu. Inti dari topik yang penulis bahas disini adalah tentang bagaimana manajemen komponen sumber daya manusia dengan sejumlah batasan tertentu.

Kata kunci: manajemen, *fuzzy,* karyawan

### *ABSTRACT*

<span id="page-1-0"></span>*Scientific work* "Pembuatan Aplikasi Sistem Informasi Dalam Manajemen SDM Dengan Metode *Fuzzy* Dan Kuantitatif Teknik Eksponen Penentu" *aims to aims to facilitate the management process and controls the manipulation of data relating to human resources. Fuzzy theory is used for data recording and search of employees to be more effective and efficient and salary calculation is more optimal. Fuzzy sense is something that is unclear or ambiguous because each agency has its own standards and outlook. In this application can also calculate the needs of human resources with critical exponent technique of quantitative methods. The core of the topics that the authors discuss here is about how the components of human resource management with a number of limitations.*

*Keywords: management, fuzzy, employee*

# **DAFTAR ISI**

<span id="page-2-0"></span>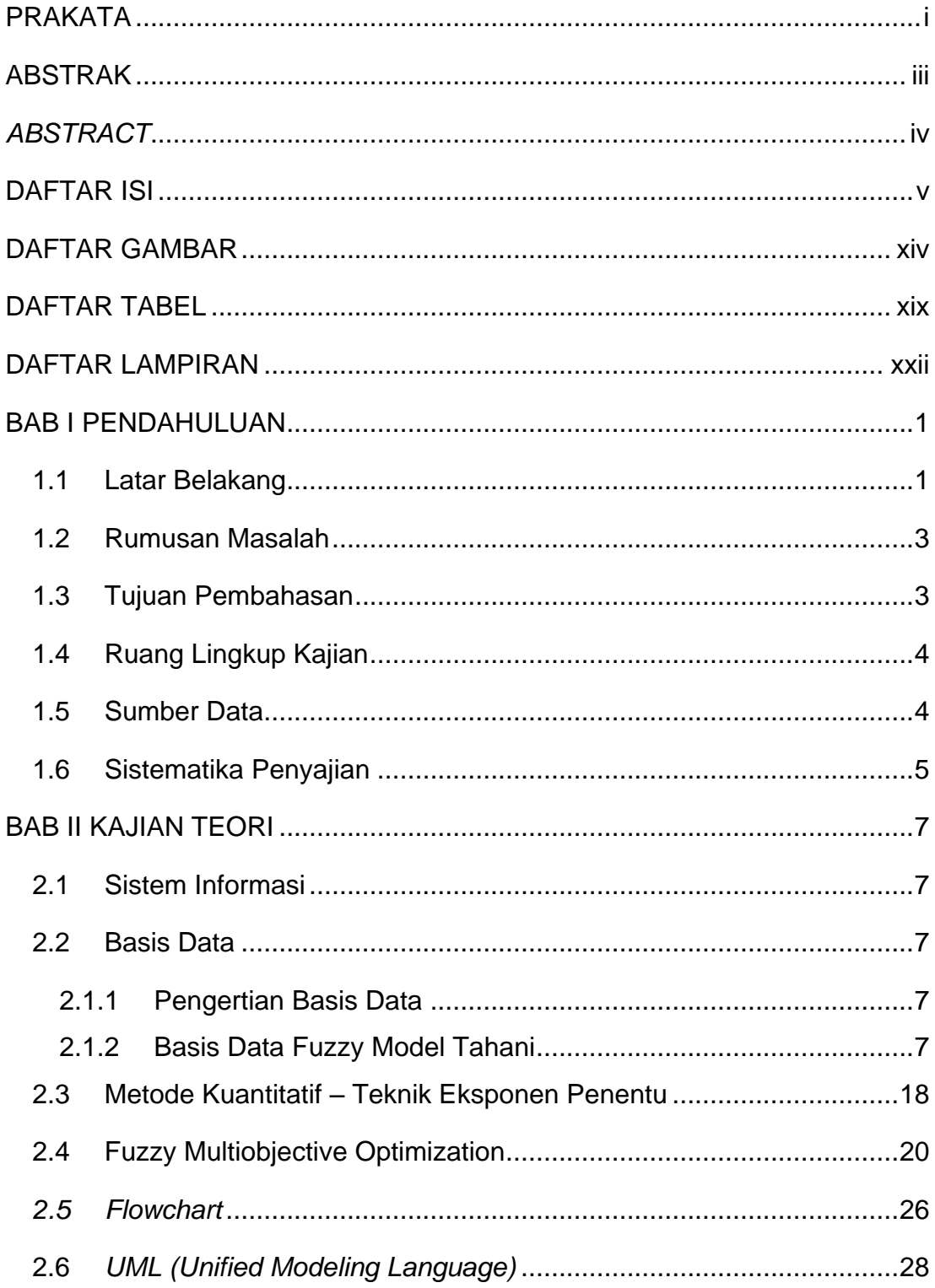

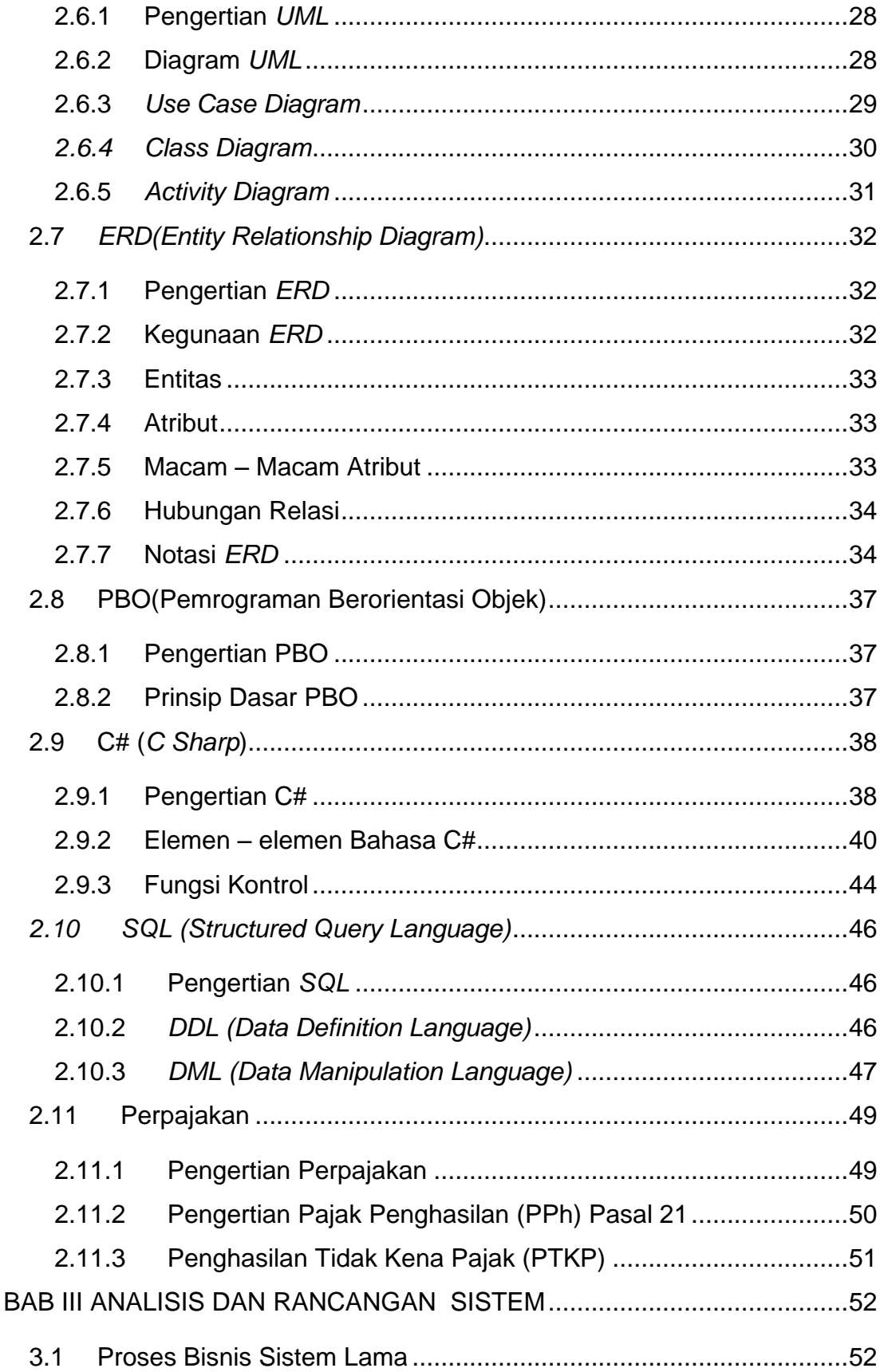

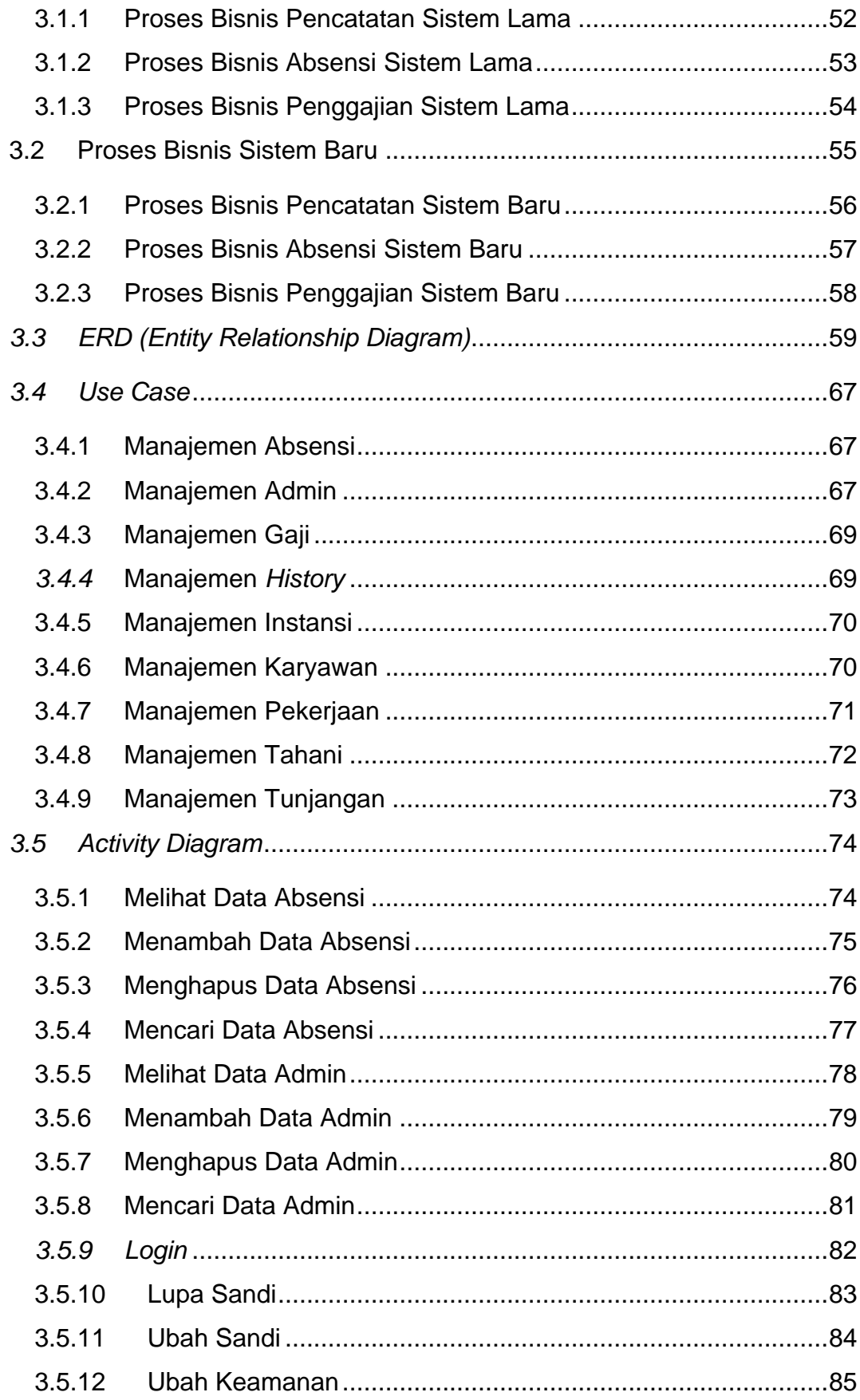

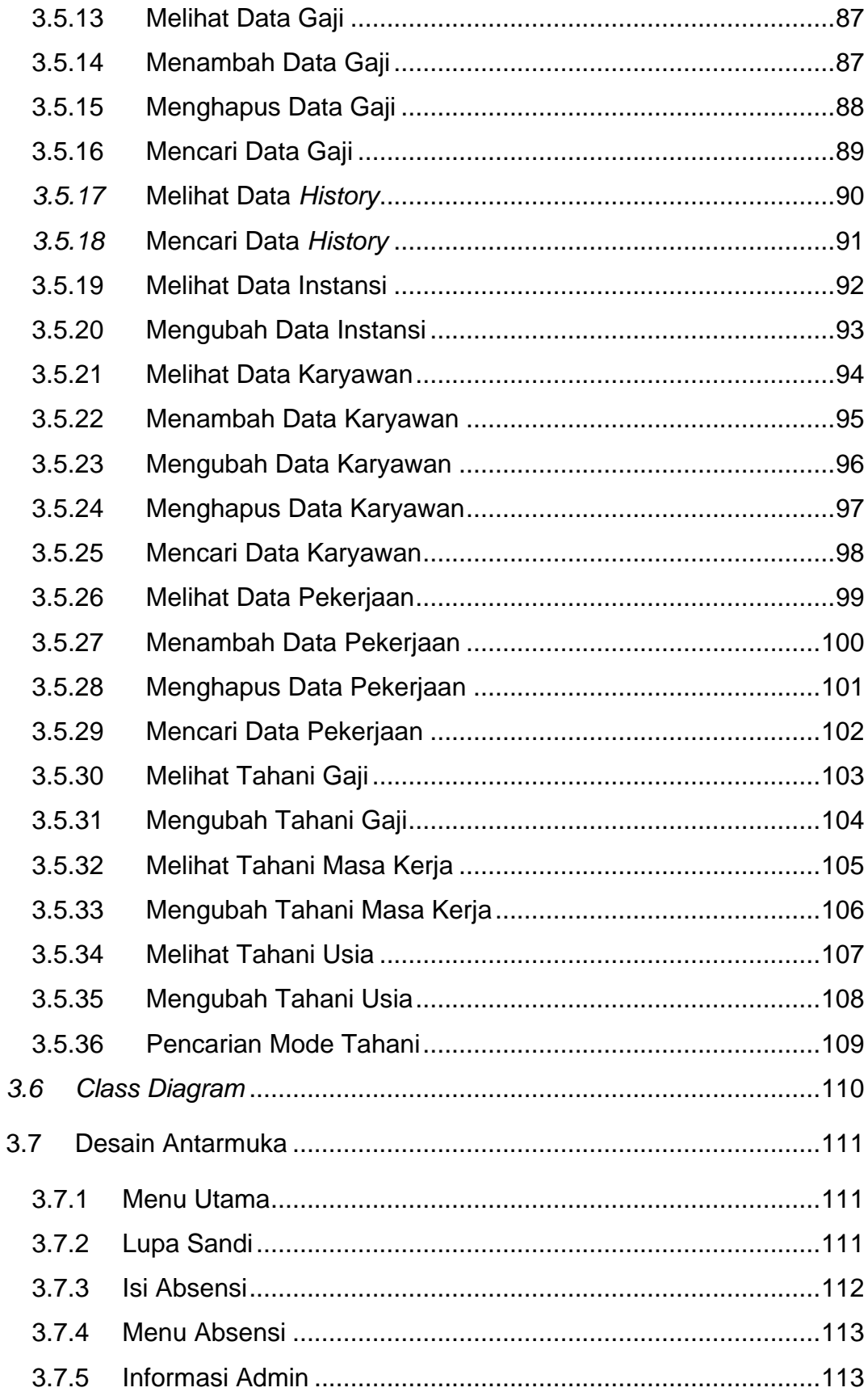

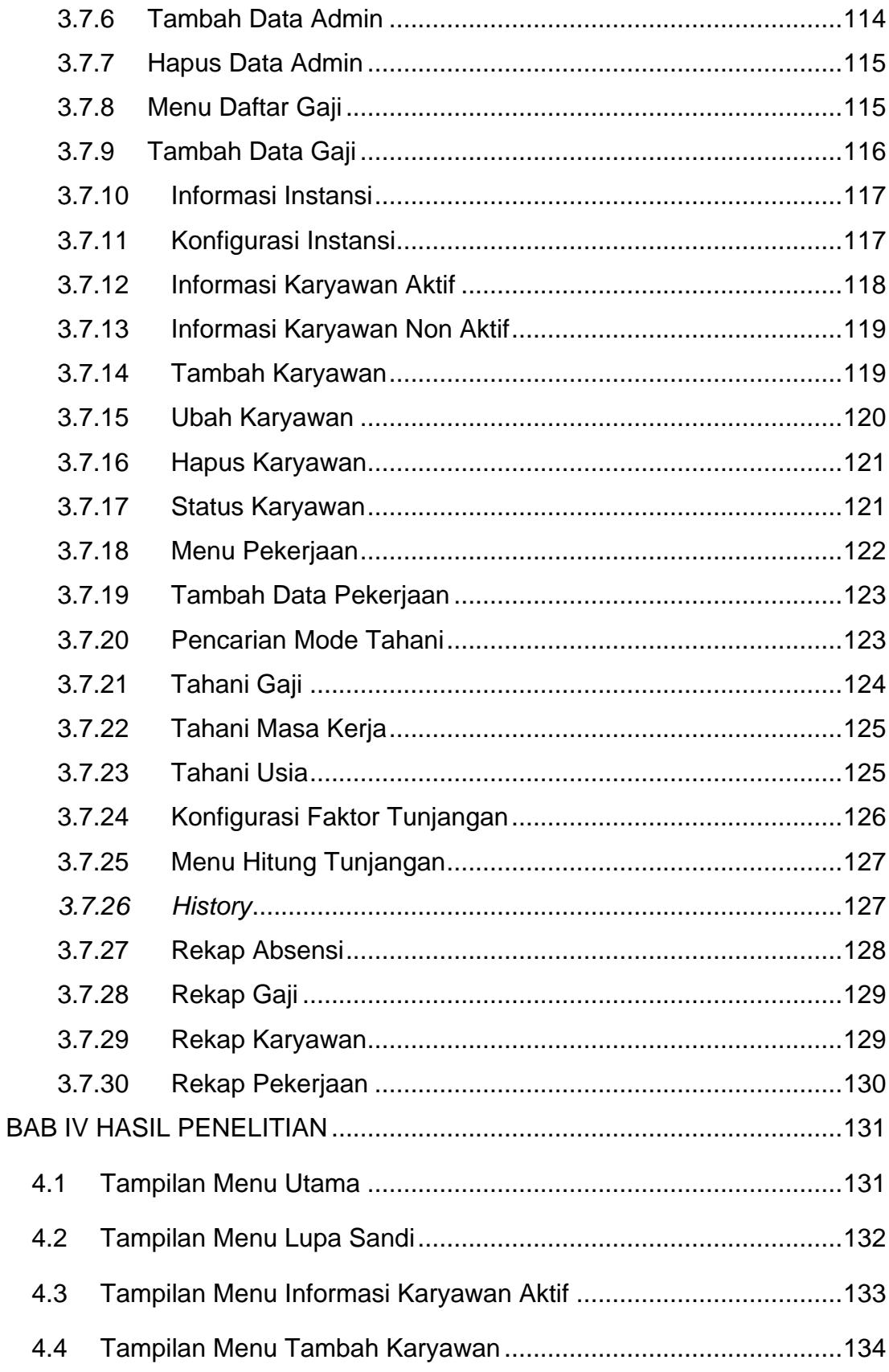

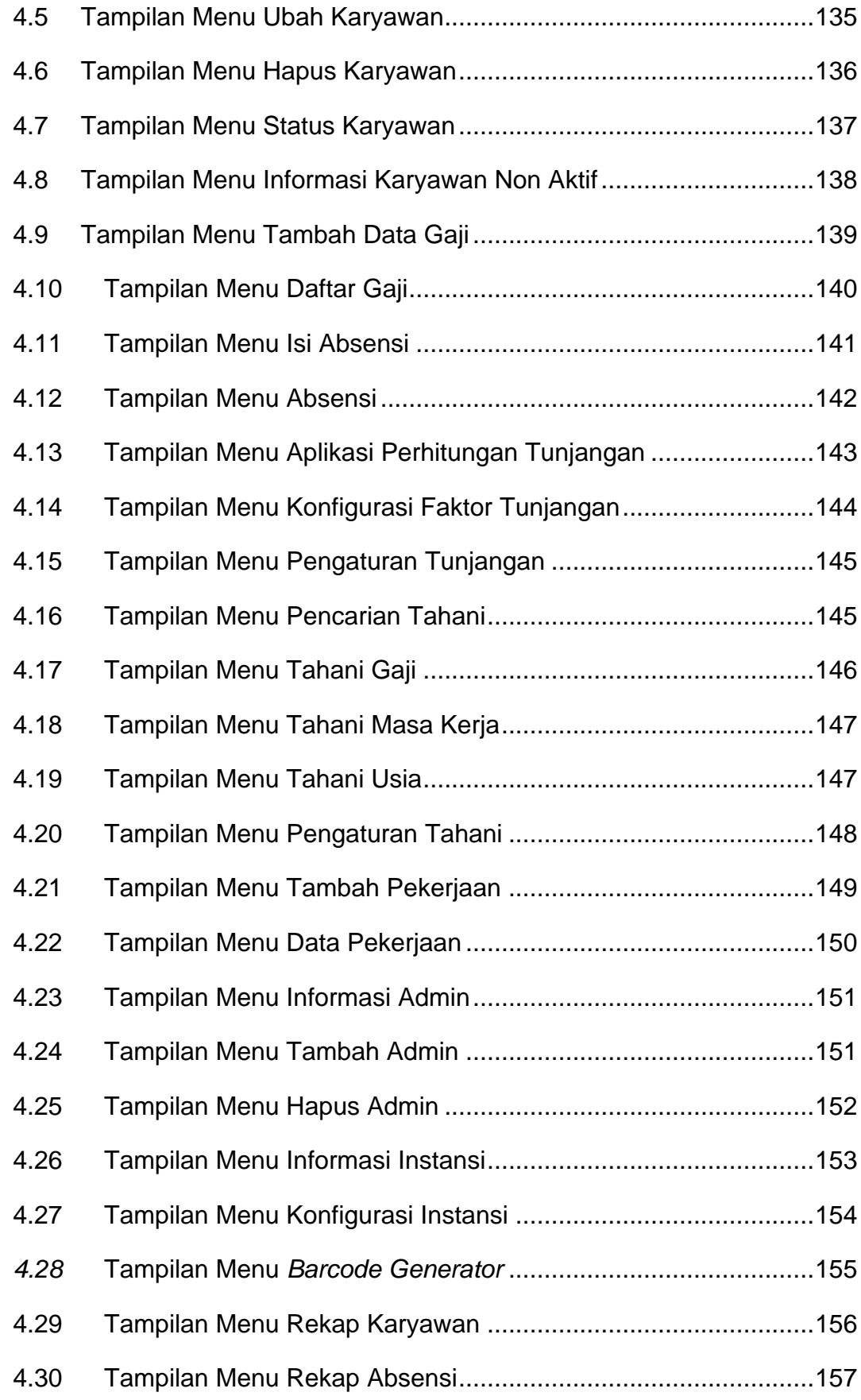

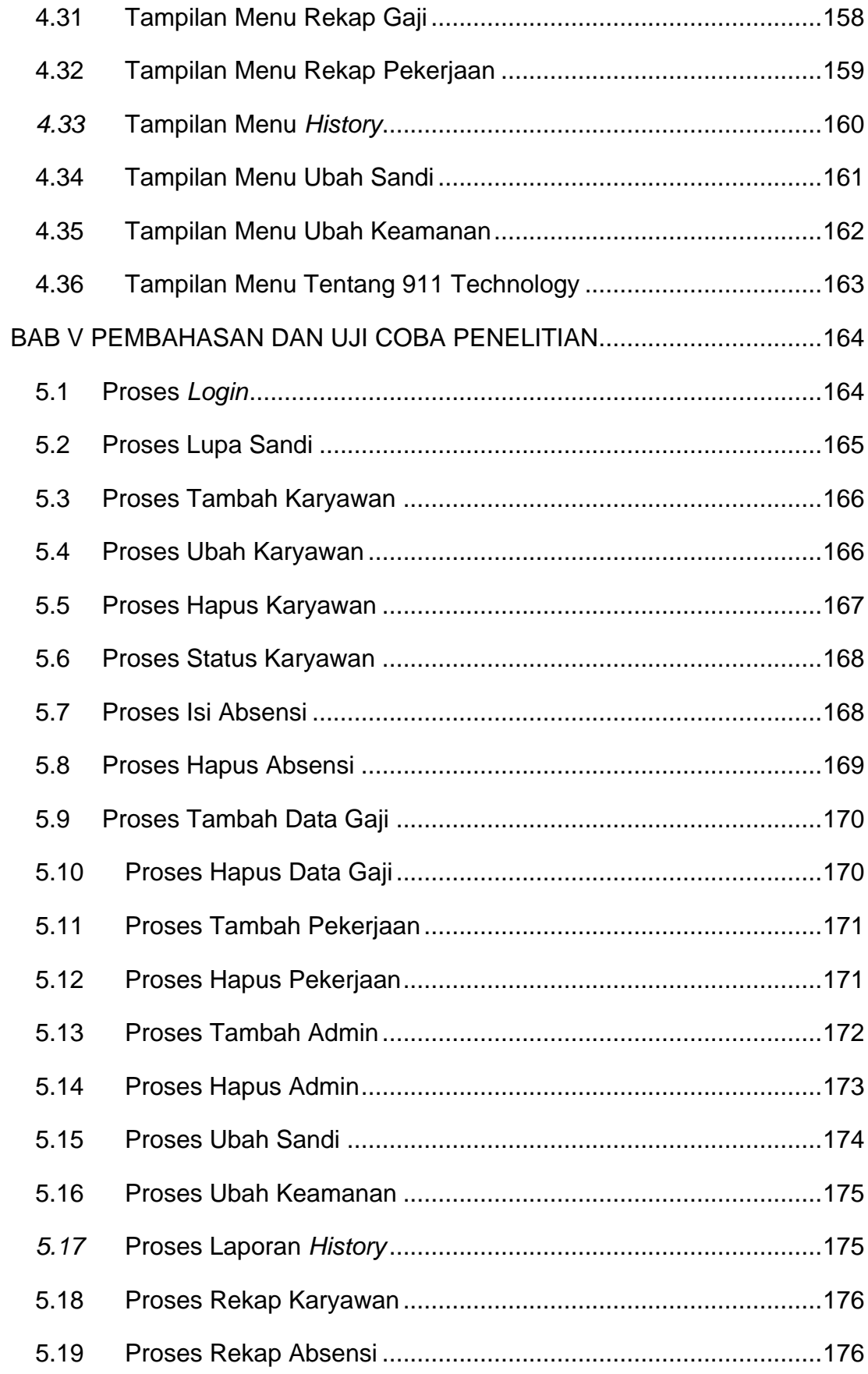

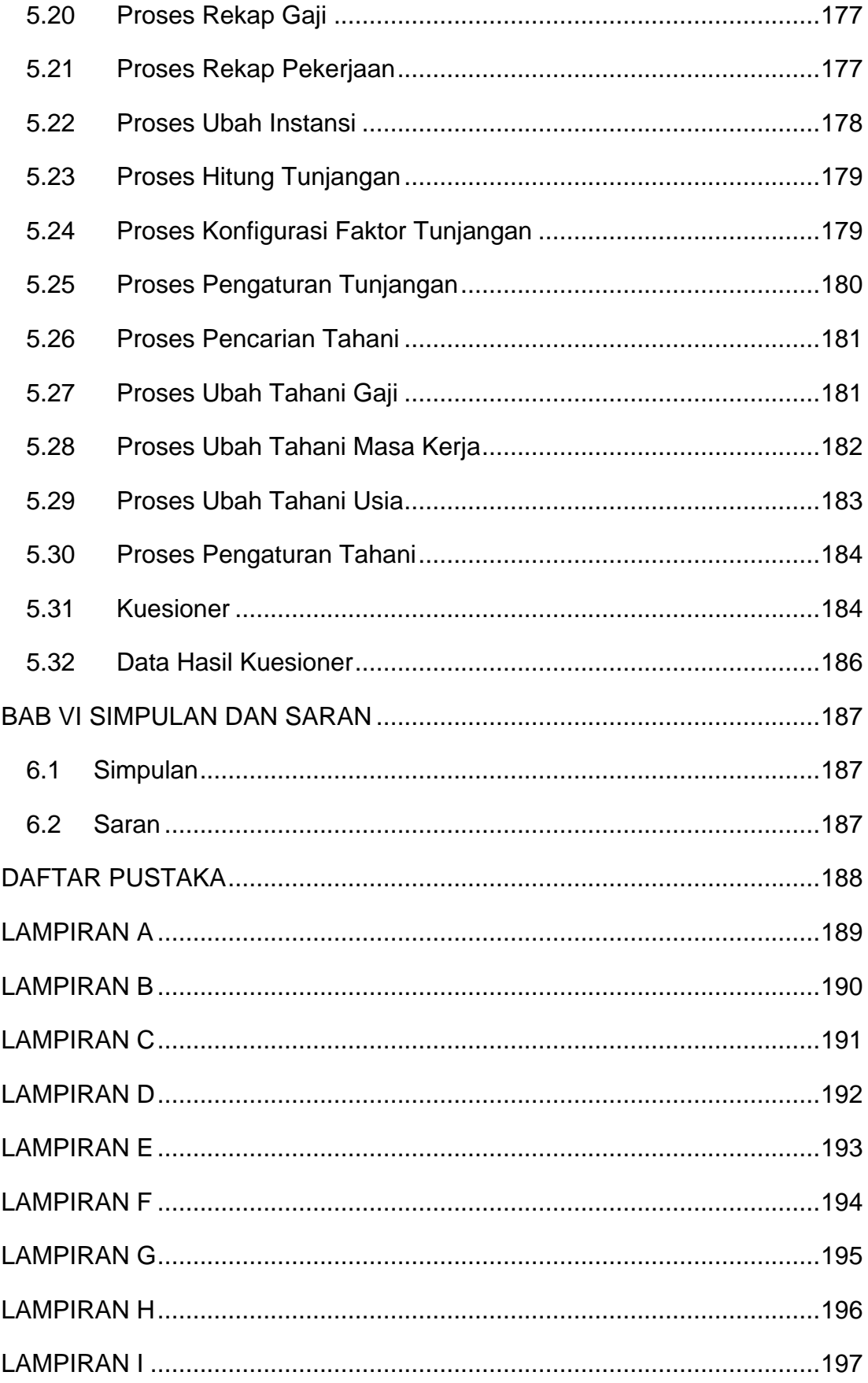

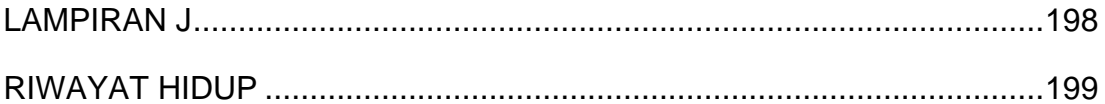

# **DAFTAR GAMBAR**

<span id="page-11-0"></span>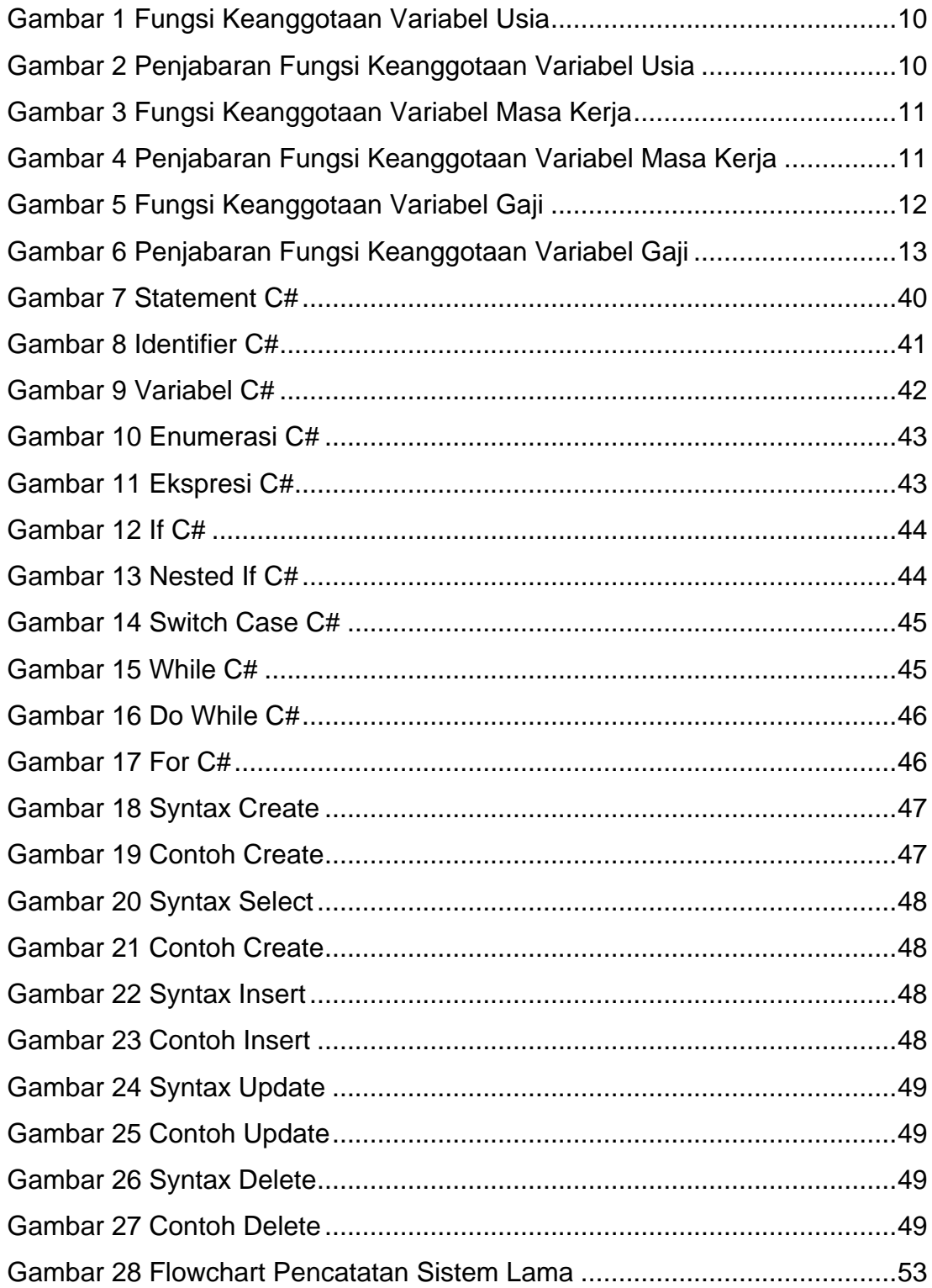

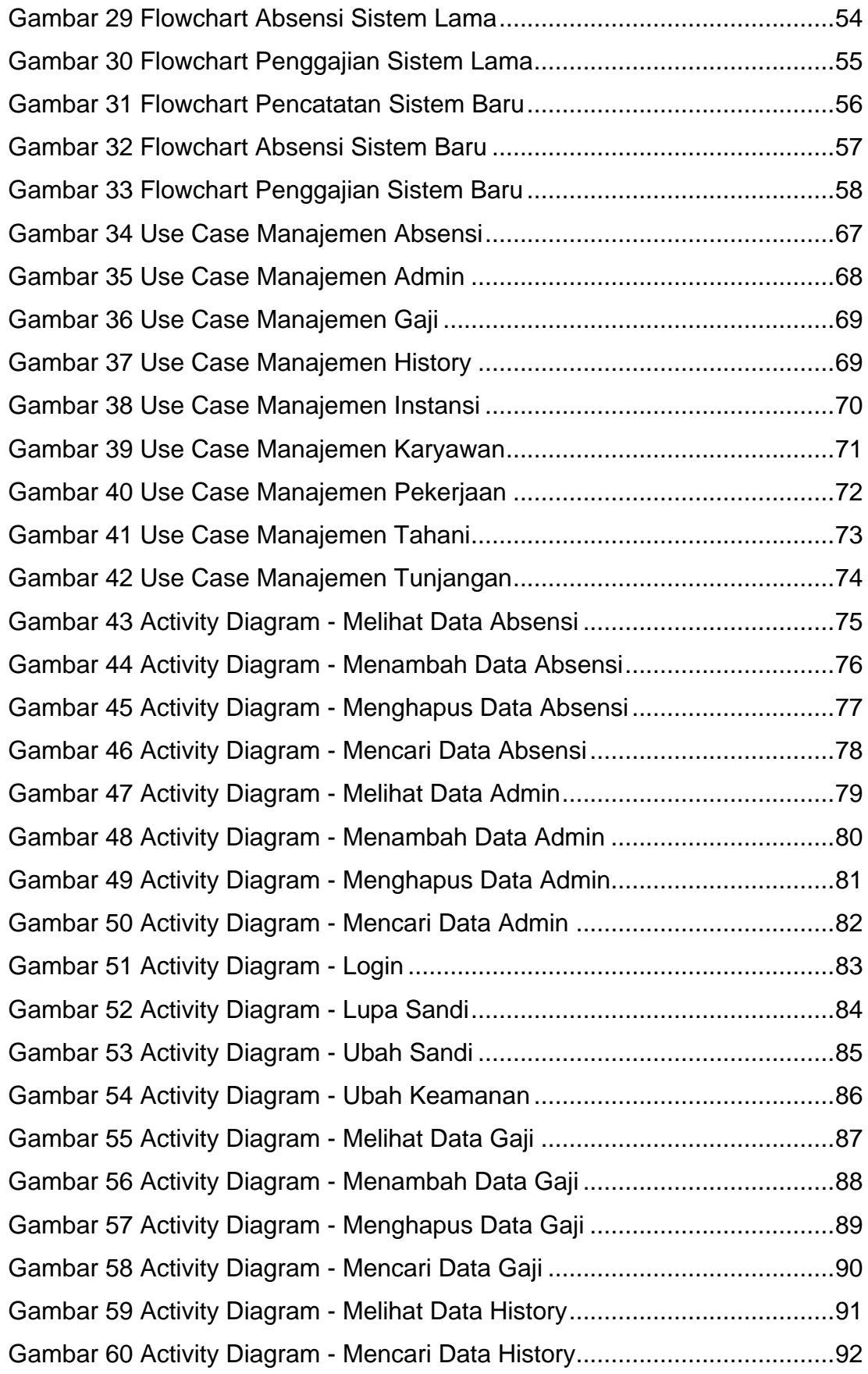

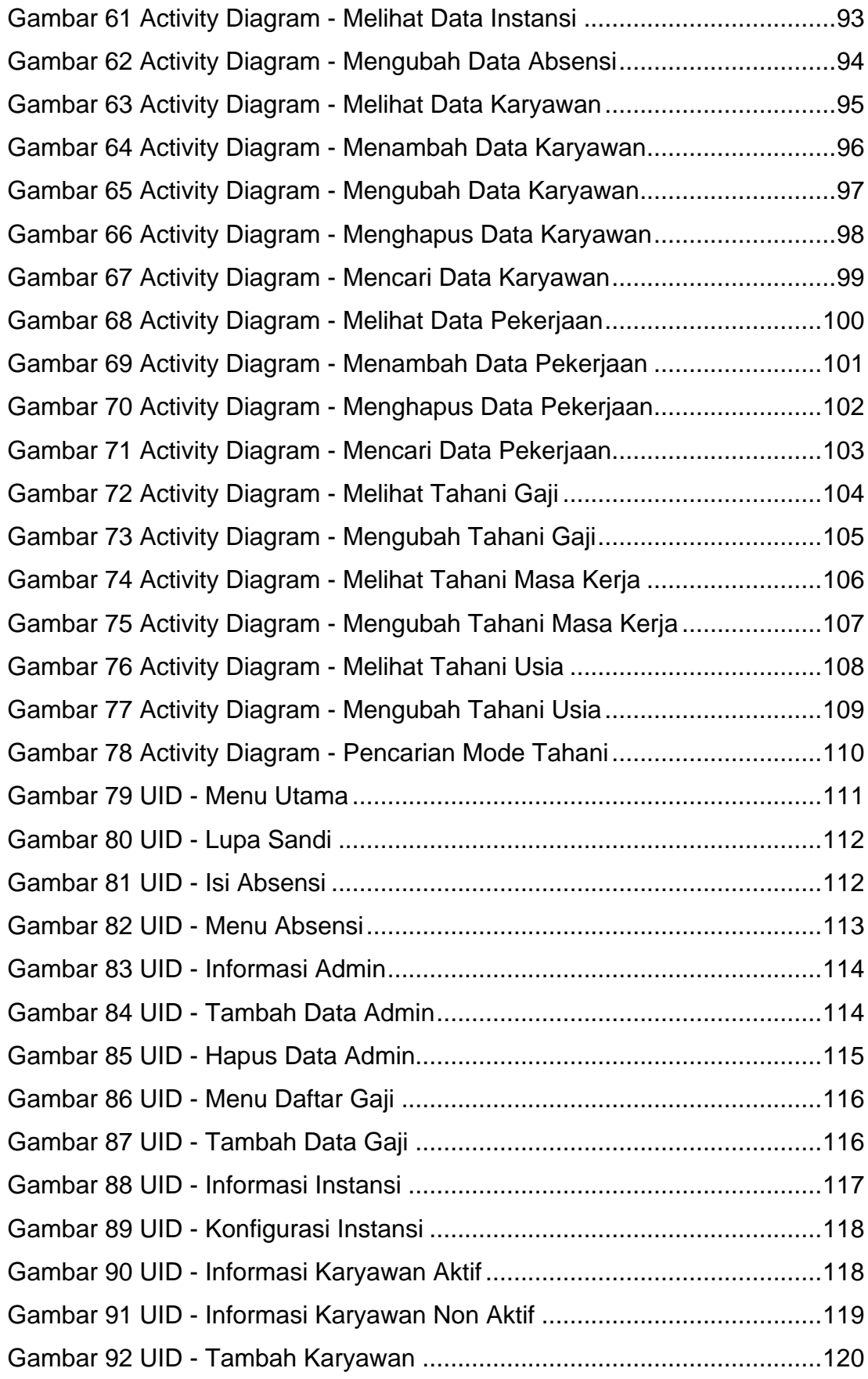

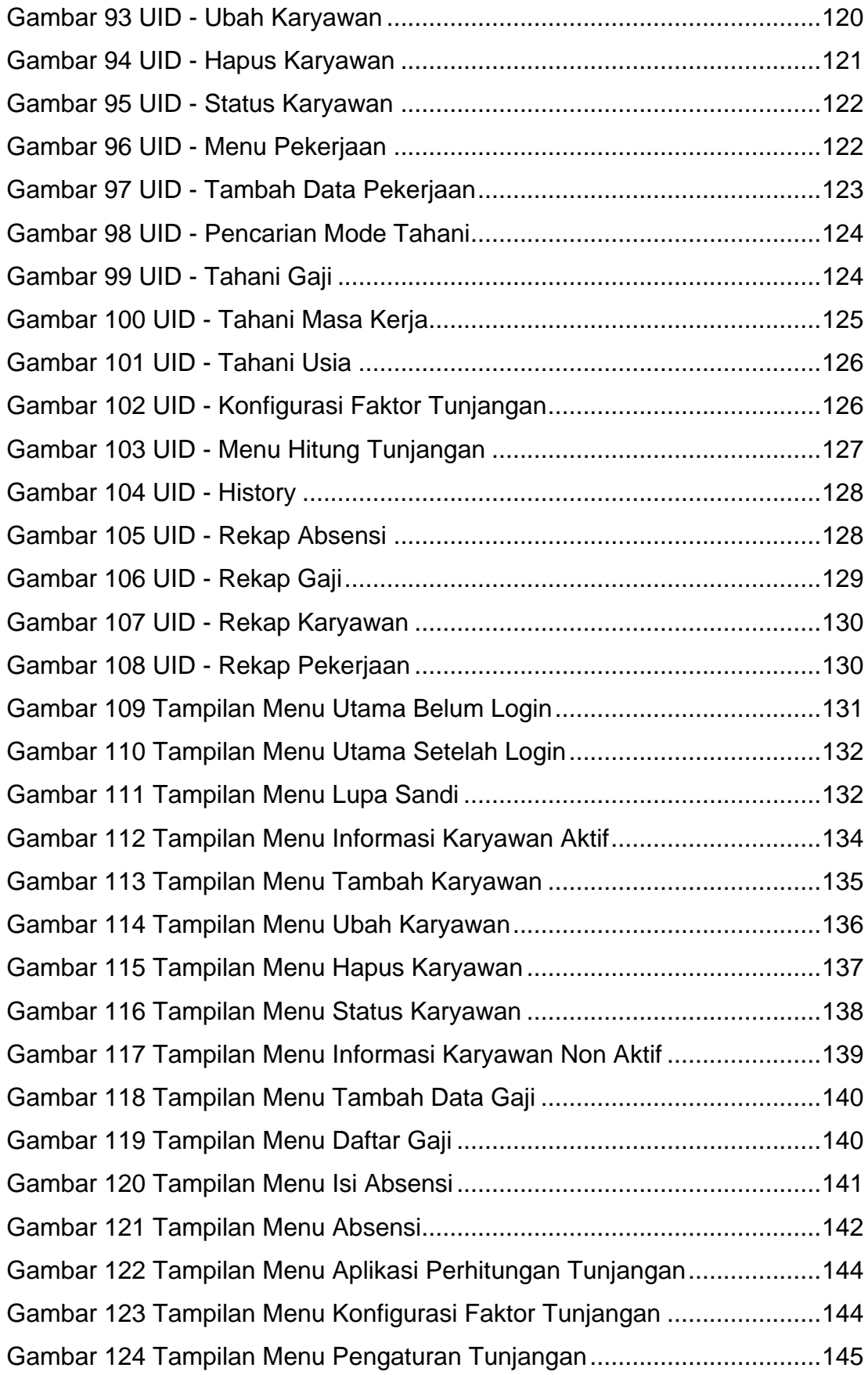

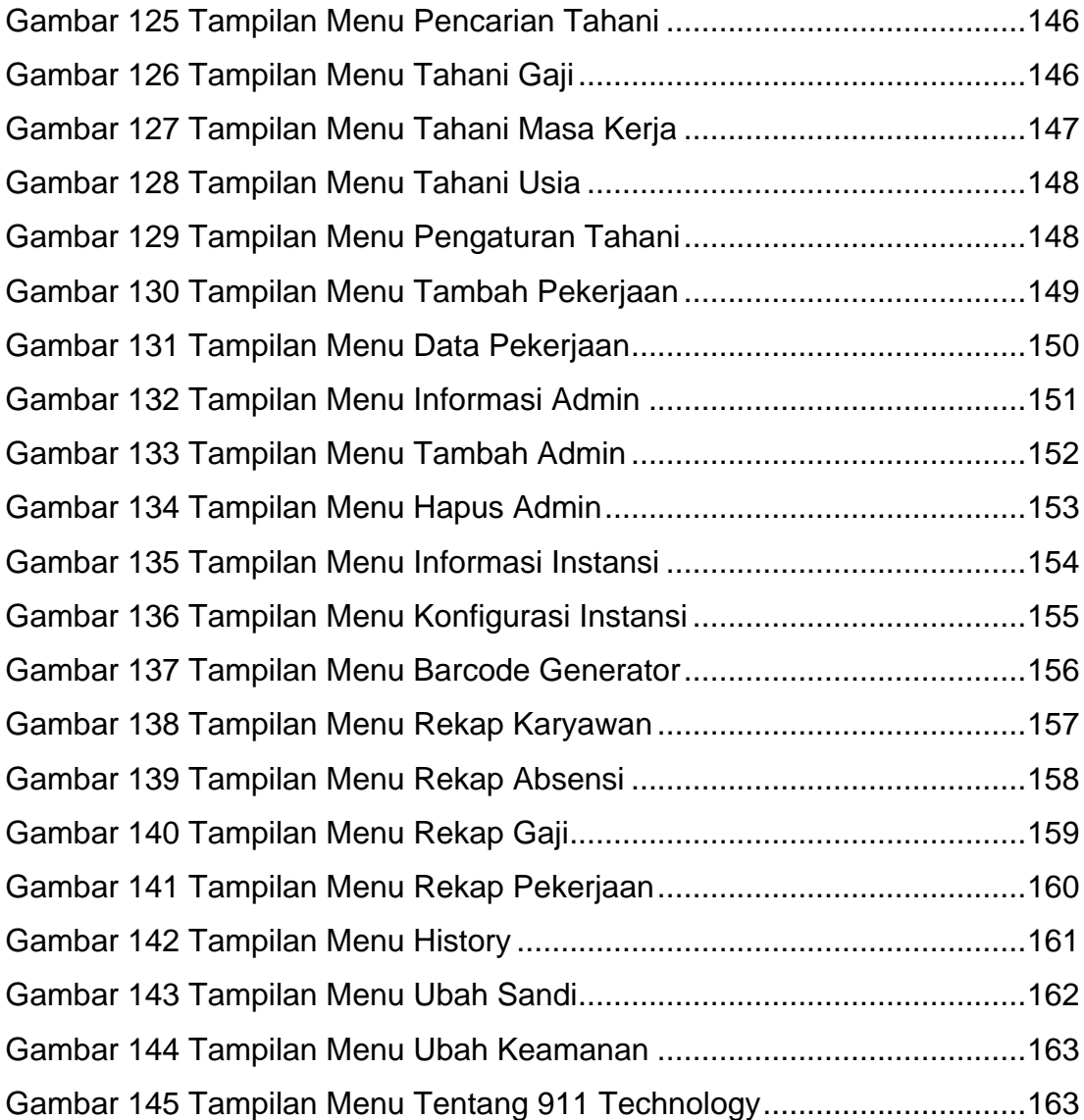

# **DAFTAR TABEL**

<span id="page-16-0"></span>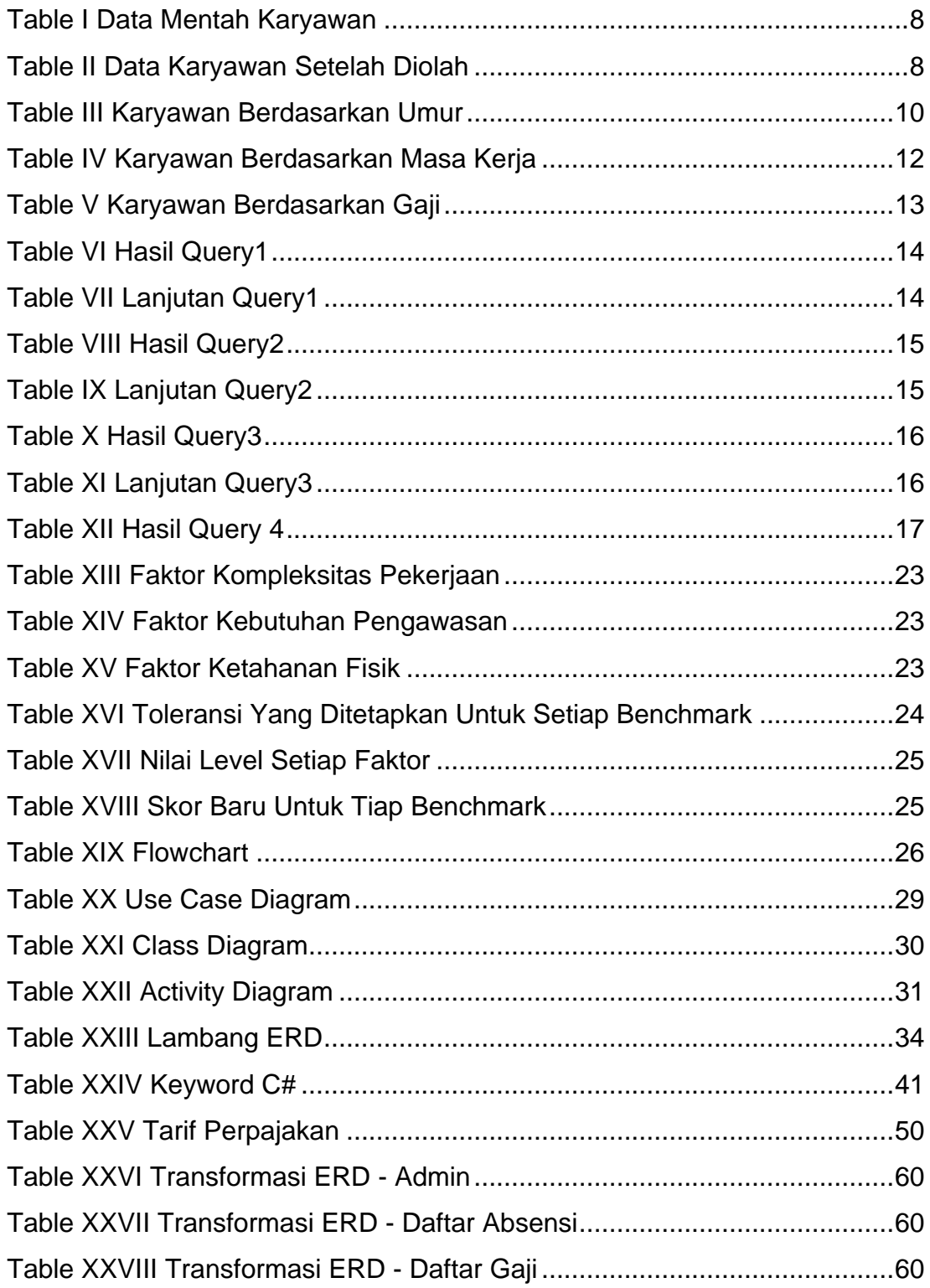

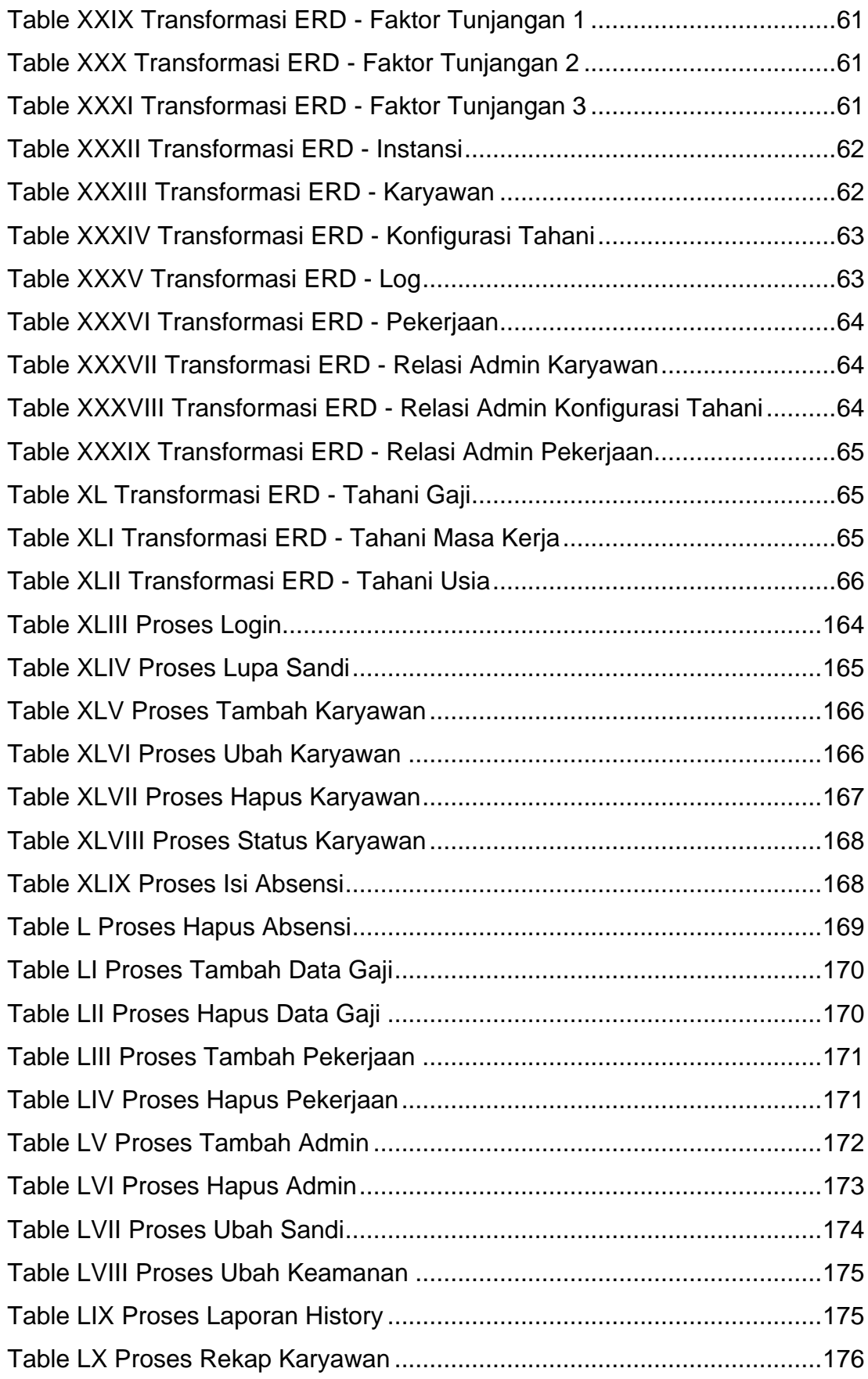

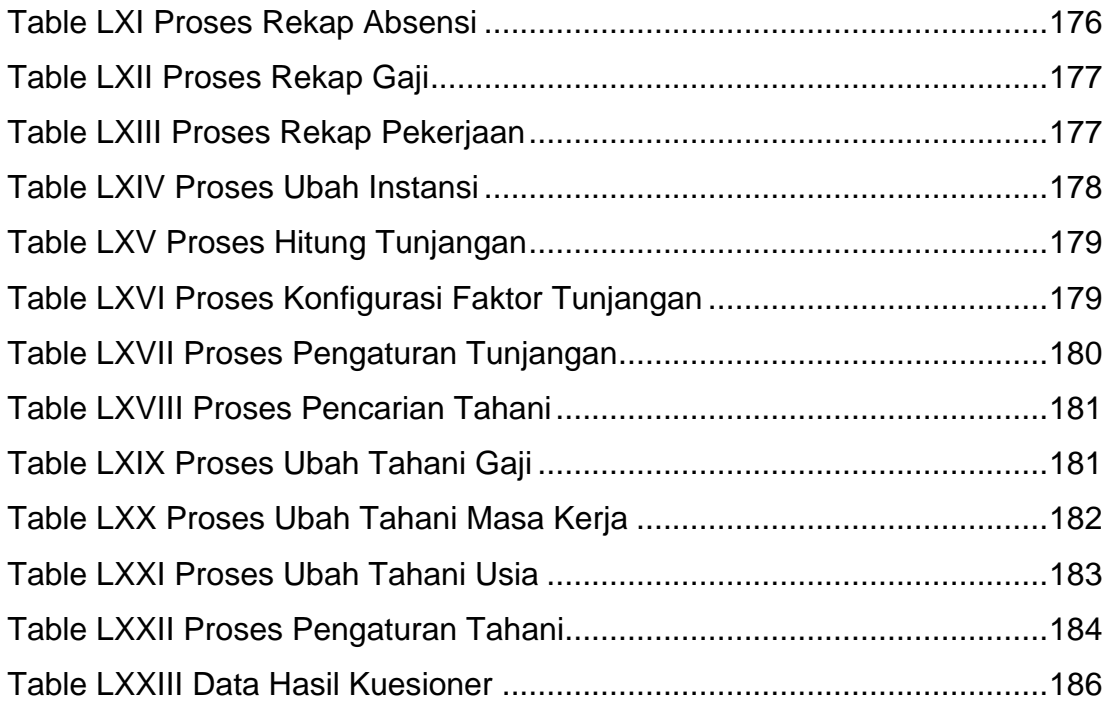

# **DAFTAR LAMPIRAN**

<span id="page-19-0"></span>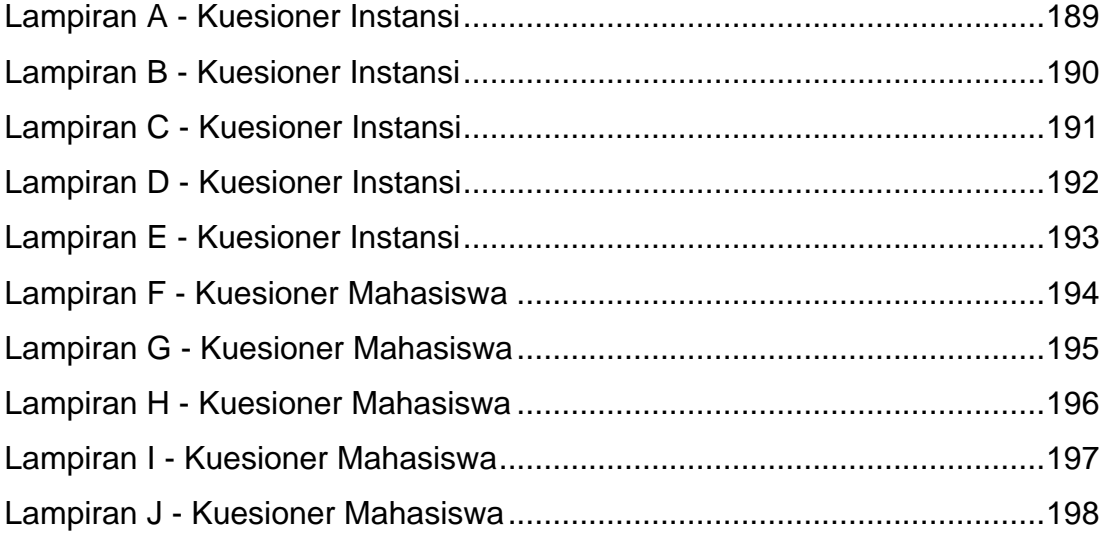